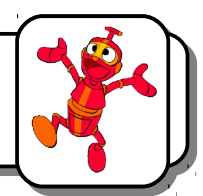

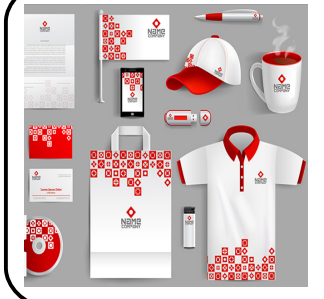

**Définition** : *La charte graphique* est un guide comprenant les recommandations d'utilisation et les caractéristiques des différents éléments graphiques (logos, couleurs, polices, symboles, calques..) qui peuvent être utilisés sur les différents supports de communication de l'entreprise. Elle traduit graphiquement tout l'univers et toutes les valeurs de l'entreprise (dynamisme, innovation, élégance, …) .

 **Le logo :**

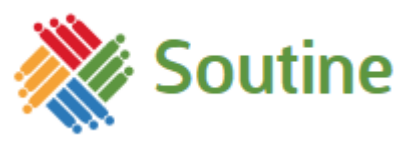

Vous allez élaborer la charte graphique de votre entreprise. Pour cela, vous allez tout d'abord créer un logo. Son choix va être important car il représente le premier signe de reconnaissance de l'entreprise.

Un logo doit pouvoir se décliner en différentes couleurs et différentes formes afin de s'adapter aux supports (flyer, site internet, clip vidéo, ...). Il doit être simple.

Pour vous aider, vous allez vous rendre sur le site suivant :<https://www.logogenie.fr/>. Vous suivrez ensuite les étapes *Détails d'entreprise*, *Choix du logo* et *Personnalisation*.

Ensuite, réalisez les opérations suivantes :

- 1- Appuyez sur la touche *[Impril écran]* pour capturer votre écran.
- 2- Lancez le logiciel *Irfanview*.
- 3- Collez votre logo dans le logiciel.
- 4- Avec votre souris, sélectionnez uniquement la partie utile de l'image.
- 5- Appuyez sur les touches *[CTRL] + Y*
- 6- Enregistrez votre image dans *Bureau\technologie\Classe\Projet Robotique*.

Retournez sur le site et cliquez sur le bouton *Sauvegarder*. Une page s'affiche avec des exemples de carte de visite, lettre et enveloppe.

Collez ici votre logo

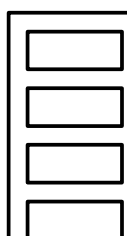

Indiquez ici les couleurs principales de la charte graphique